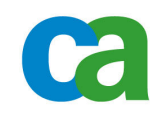

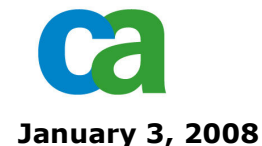

## CA IDMS - Prioritization of Customer Enhancement Requests

This document provides an overview of how the CA IDMS Product Line Community (PLC), also known as the IUA, provides feedback to CA on the priority of CA IDMS enhancement requests.

## CA Enhancement Request Process

The bulk of the enhancement requests listed in this document were submitted by current customers. Enhancement requests are submitted via the regular customer support mechanism and then reviewed by the product management and development groups.

Requests that are feasible, add value for the overall customer base and CA estimates can be delivered within 18 months will be marked as "Targeted." Other such requests that CA estimates cannot be delivered within the next 18 months are added to the "Customer Wish List." These "wish list" requests are then compiled and sent to the IUA board for further review. The list that you see below represents the enhancement "wish list" requests selected by the IUA board to be prioritized by the entire PLC.

## PLC Enhancement Request Prioritization

As an advisor to CA, CA IDMS PLC members have the ability to review the requests and prioritize the 34 items listed.

Online voting will be done using a web-based surveying tool. After voting is complete the aggregated results will be shared with the PLC.

CA makes no guarantee that the exact prioritized list of enhancement requests will be included in an upcoming release. However, product management will rely heavily on your input when planning future releases.

## Suggested Steps for Reviewing the Enhancement Requests

The following steps are provided to help PLC members review the list of enhancement requests.

1. Review all the enhancement requests and highlight all items that are important to you.

2. Discuss your marked enhancements with other team members in your organization to begin prioritizing them.

3. Review and prioritize the enhancement requests in order of importance to you, starting with the most critical. Each enhancement request can be ranked as **High, Medium, Low, Reject** or Don't Care. High, Medium and Low indicate the relative importance of an enhancement request. Reject means that you believe this enhancement should not be implemented. Don't Care means that this enhancement does not matter to you one way or another.

Information within this document is provided under a non-disclosure agreement (NDA). This document and its contents are not to be distributed to individuals who are not currently members of this Product Line Community.

5. Login to the web survey tool during the voting period from January 3, 2008 through **January 31, 2008** and prioritize the 34 CA IDMS product family requests.

(See spreadsheet below)

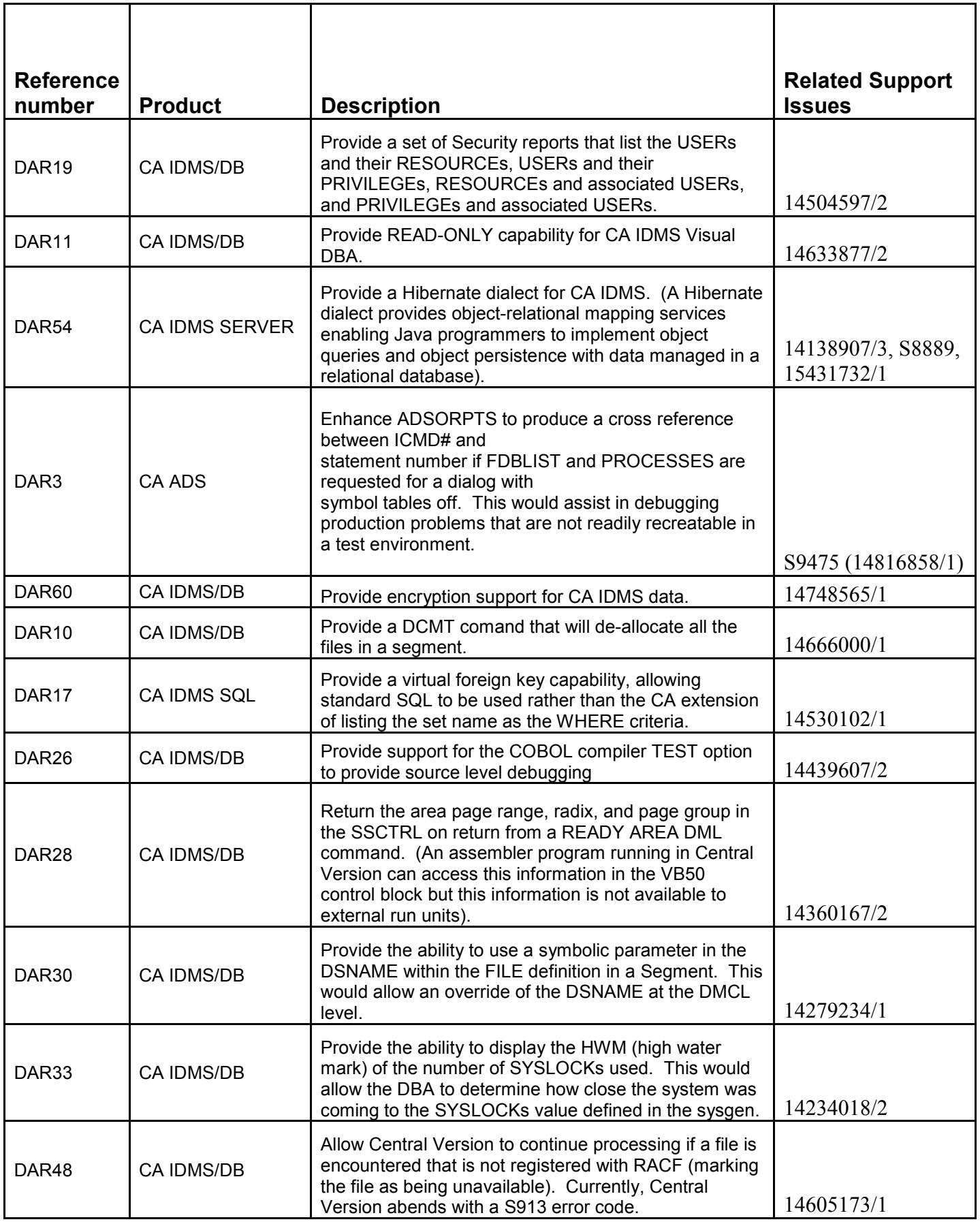

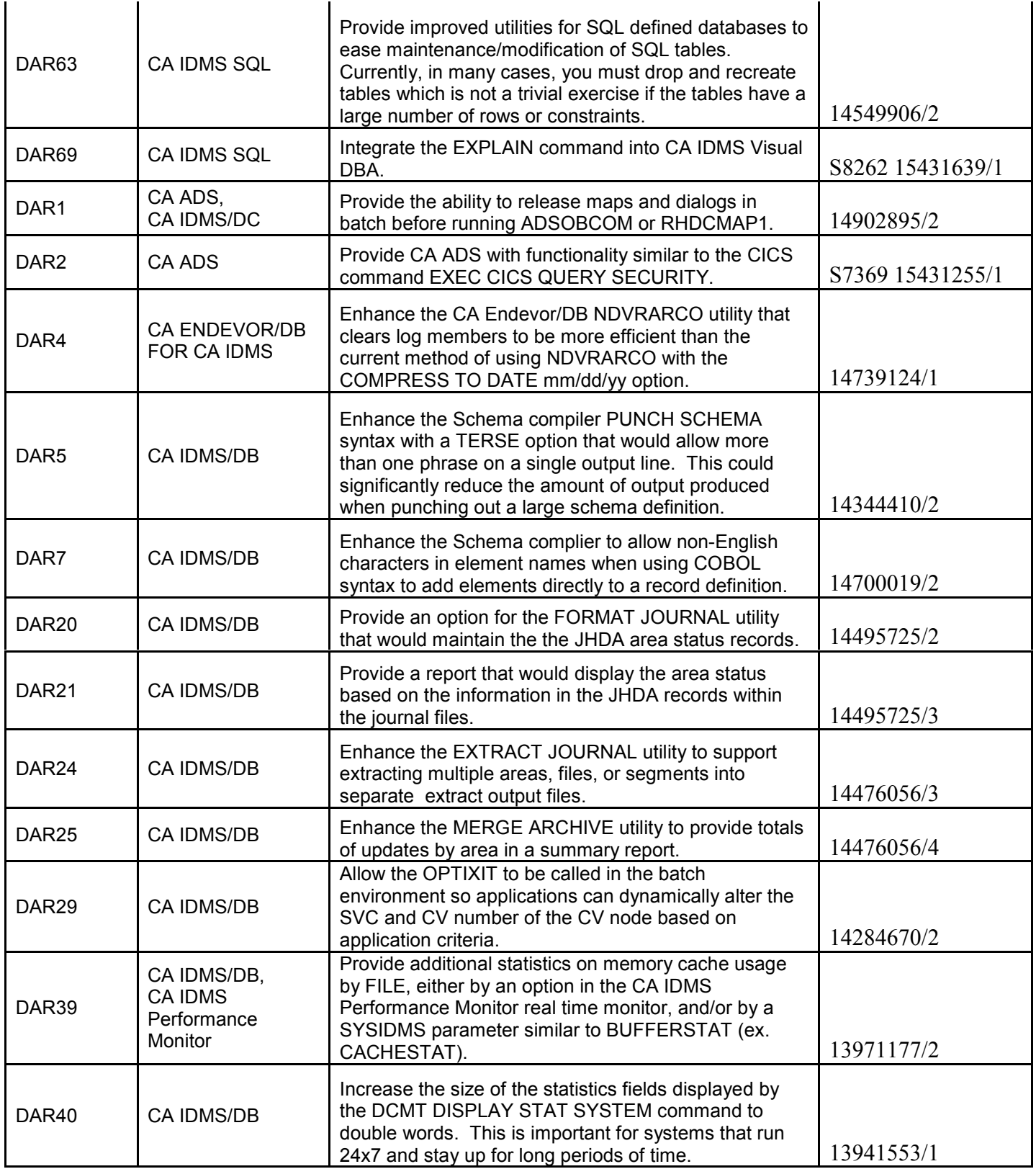

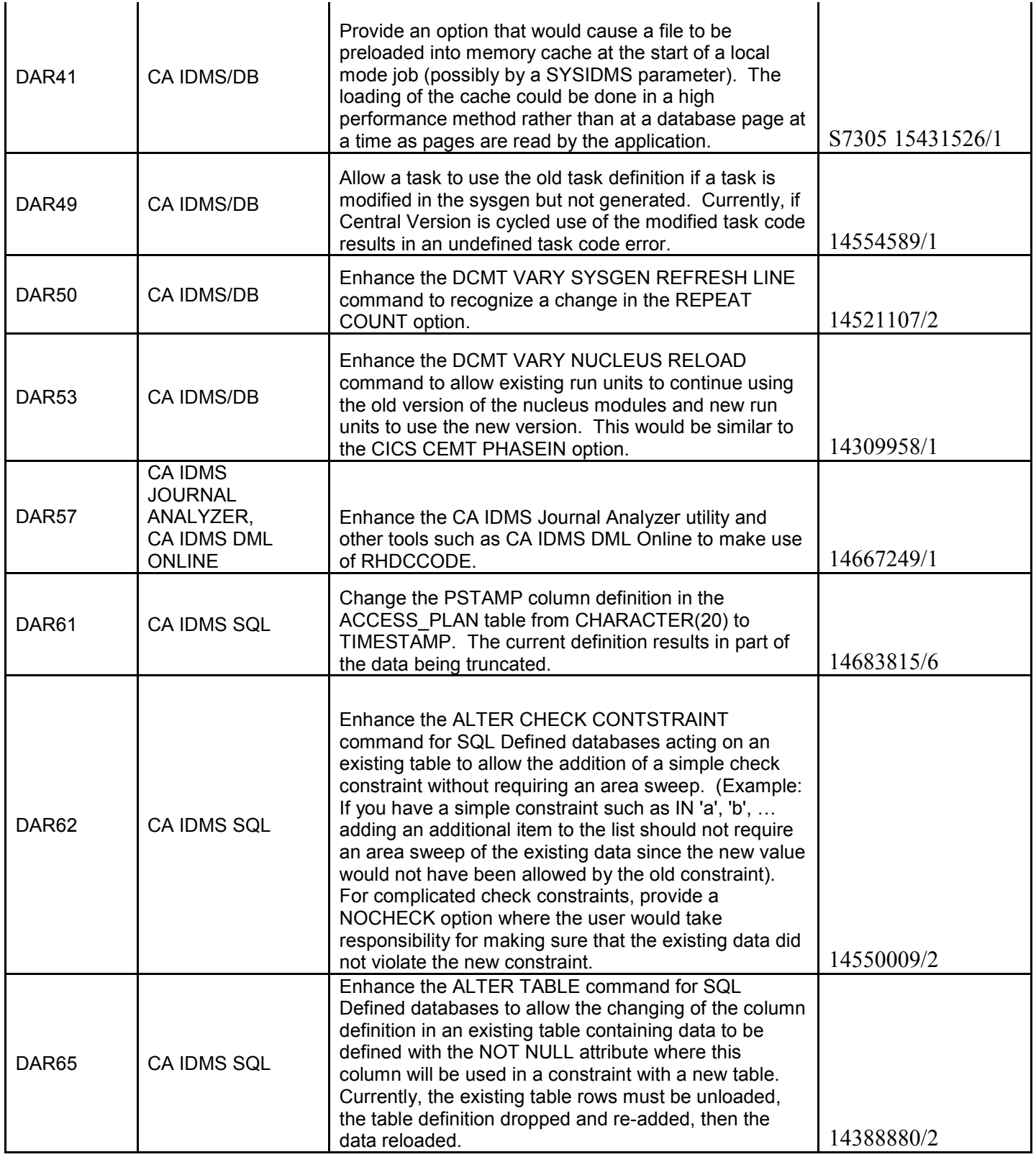